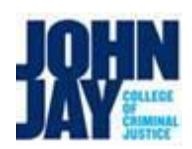

## College Assistant Hiring and On-boarding Work-Flow Chart – Academic Affairs

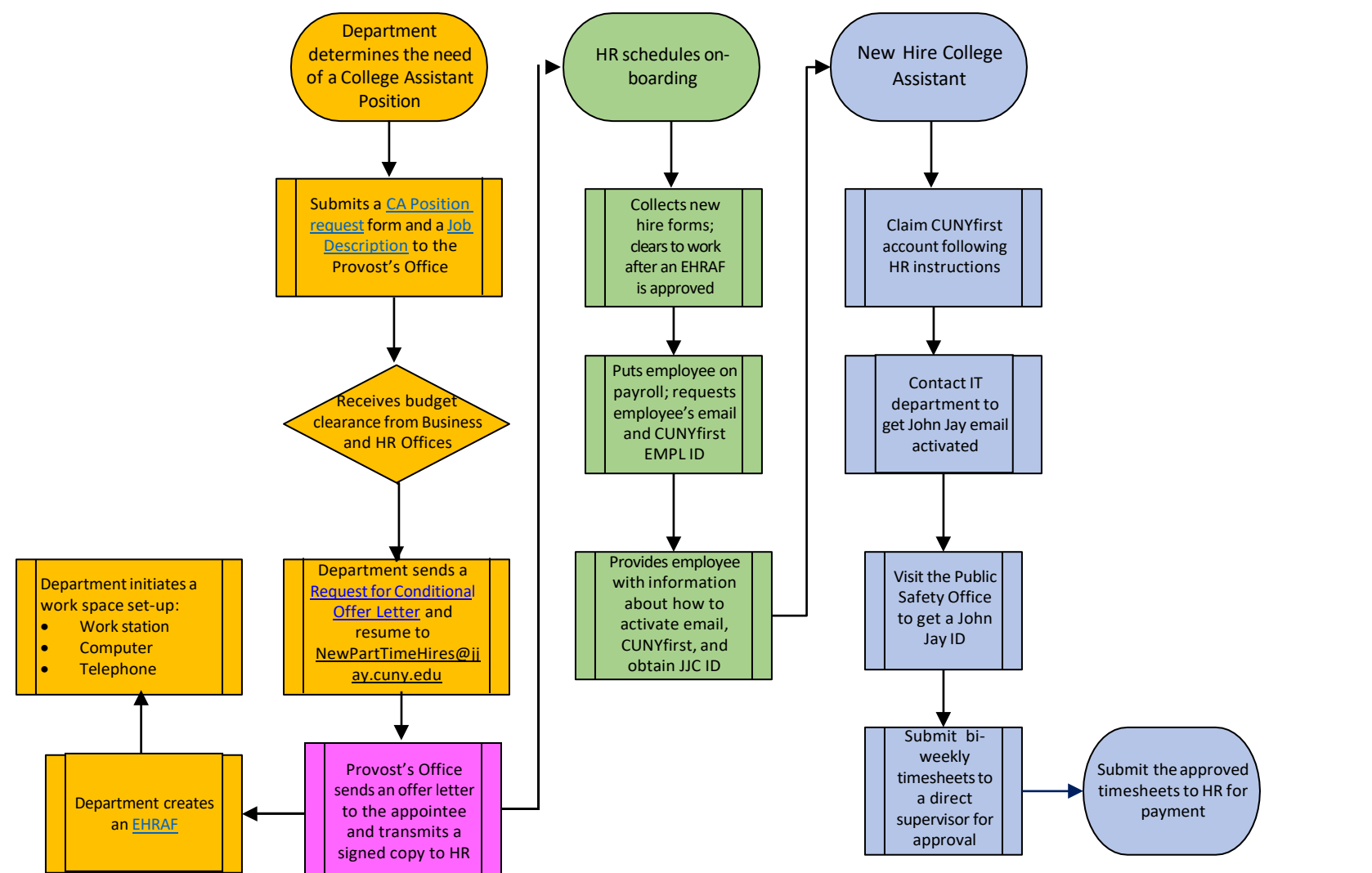

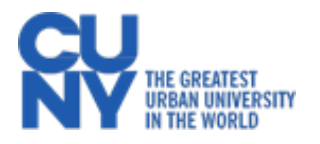